## AGA

Belinda Blech und Ruth Poller

**AGA Service GmbH** Königstraße 9 30175 Hannover Ansprechpartner Jobkarten Team:

**Sammelbestellung der Jobkarte**

**Die Bestellung erfolgt auf Grundlage der Vereinbarung zwischen AGA und dem jeweiligen Unternehmen.**

In dieser Sammelliste sollen alle von den Mitarbeitenden ausgefüllten Bestellscheine zentral erfasst und gesammelt an den AGA weitergegeben werden.

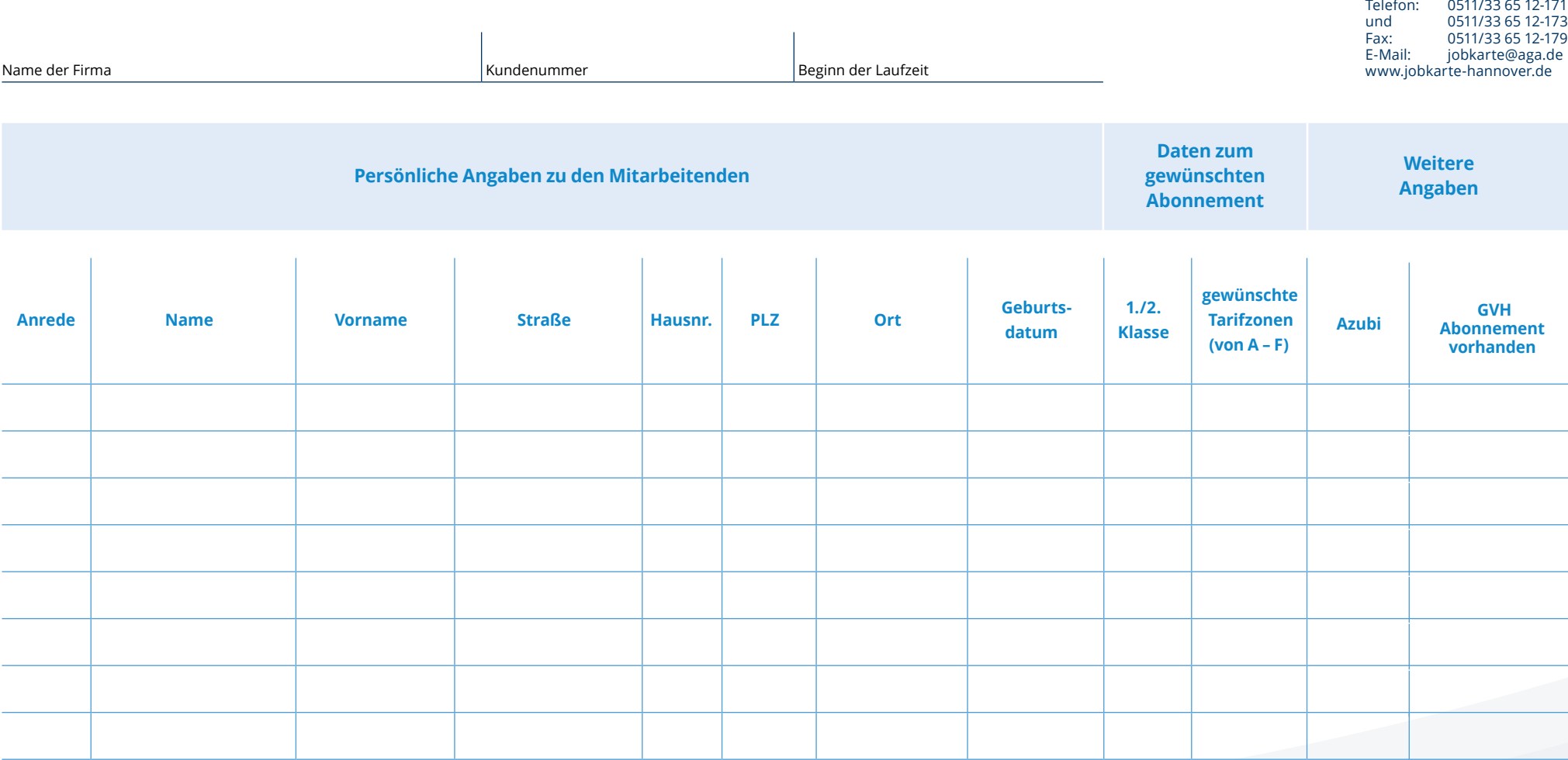

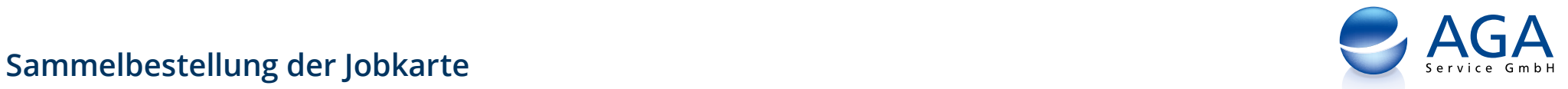

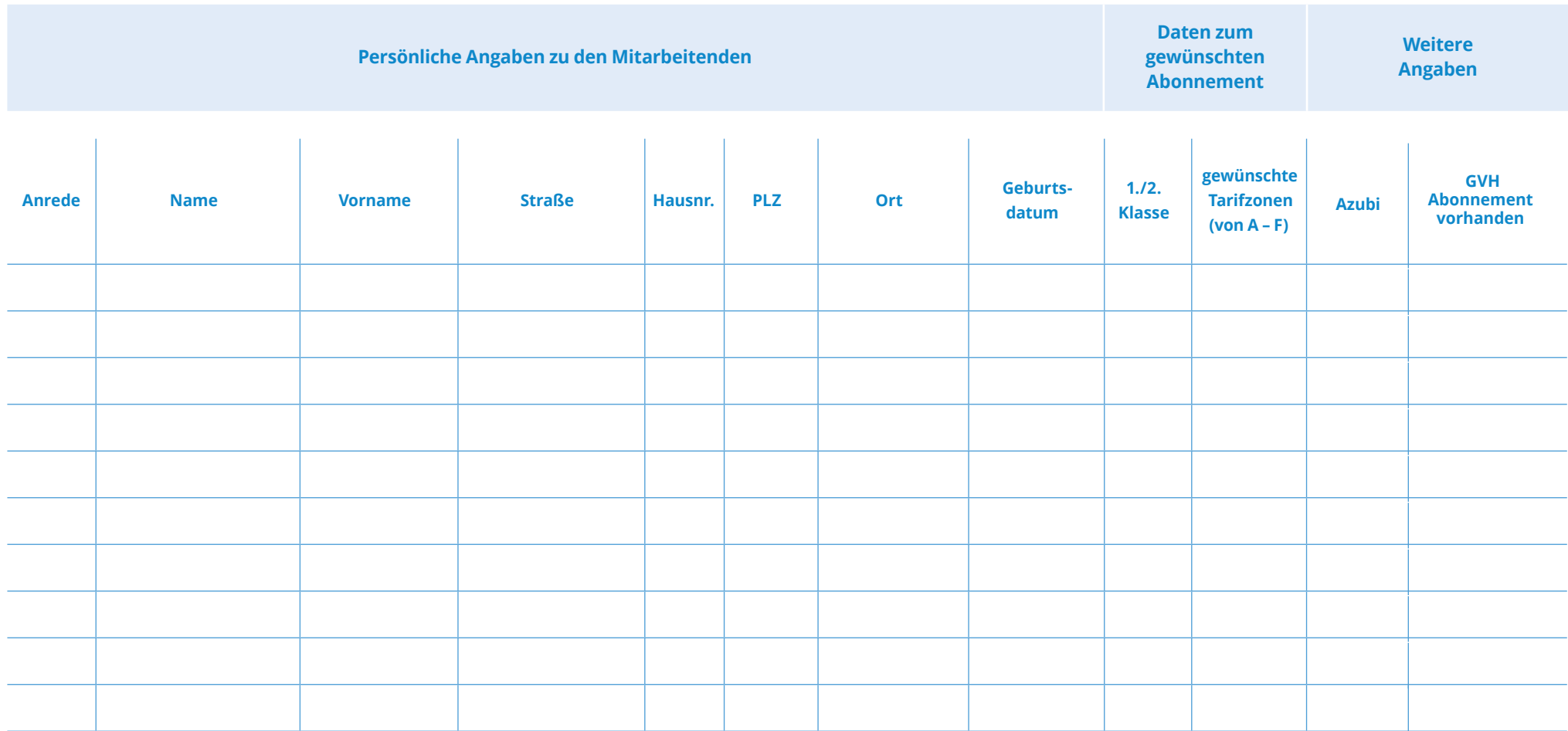

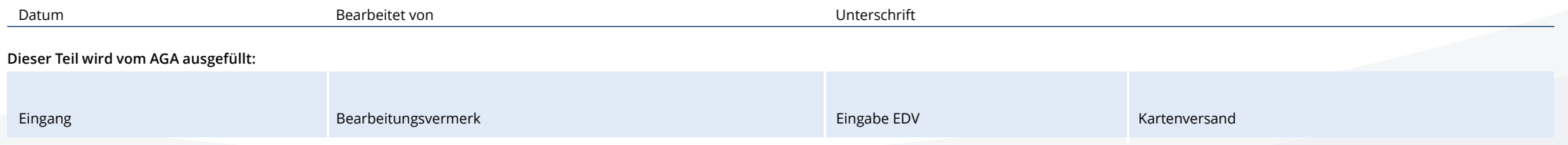